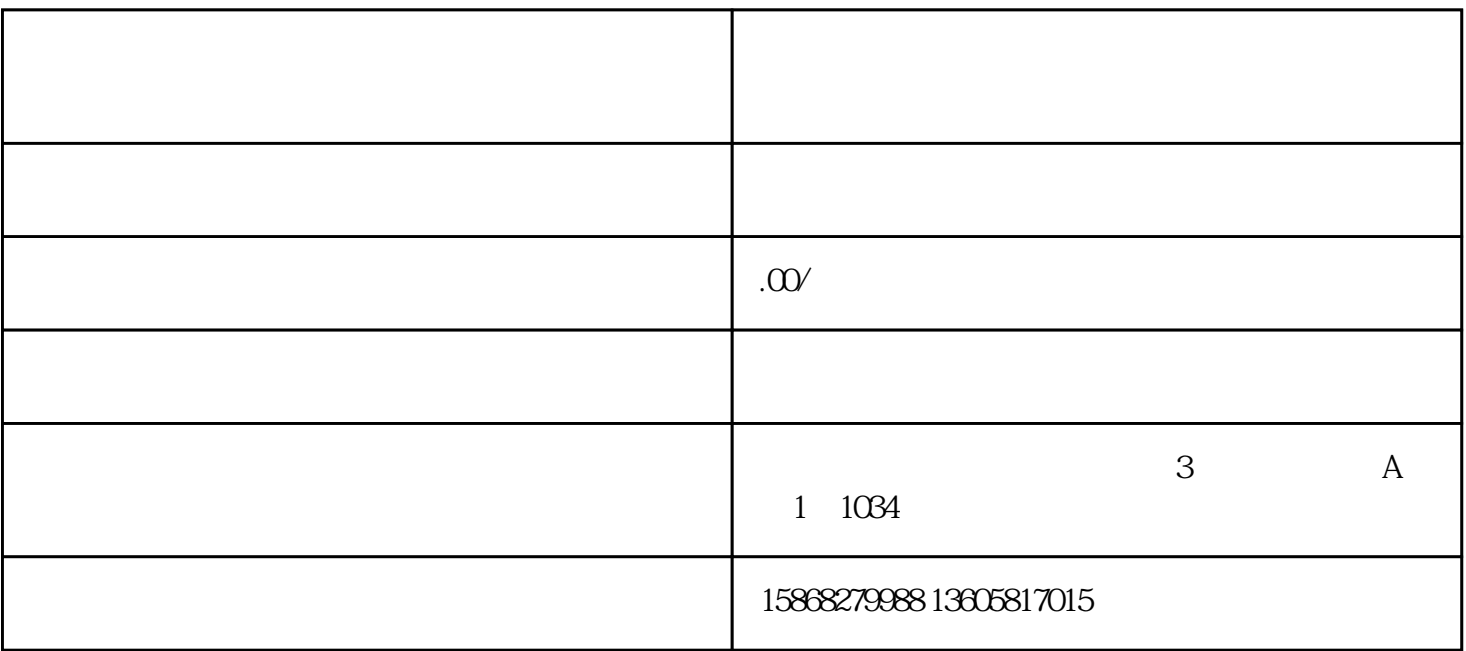

 $\ddot{\text{?}}$ 

 $\Gamma$ 

 $\overline{F}$ 

 $($  and  $/$   $/$   $/$   $/$   $/$   $/$   $/$   $/$   $\infty$ 

上卖货,我们都可以—站式解决。有需要可以滴滴我们~欢迎打扰)